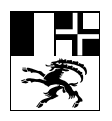

## **Shop-Emails mit Hilfe von Regel in Outlook verwalten**

Moderne Online-Shops informieren bei jeder Status-Änderung über Emails. Möchten Sie gewisse Emails nicht sehen oder gleiche sortiert ablegen, so können Sie einfach mit Hife von Regeln diese Emails verwalten.

## **Regeln neu definieren**

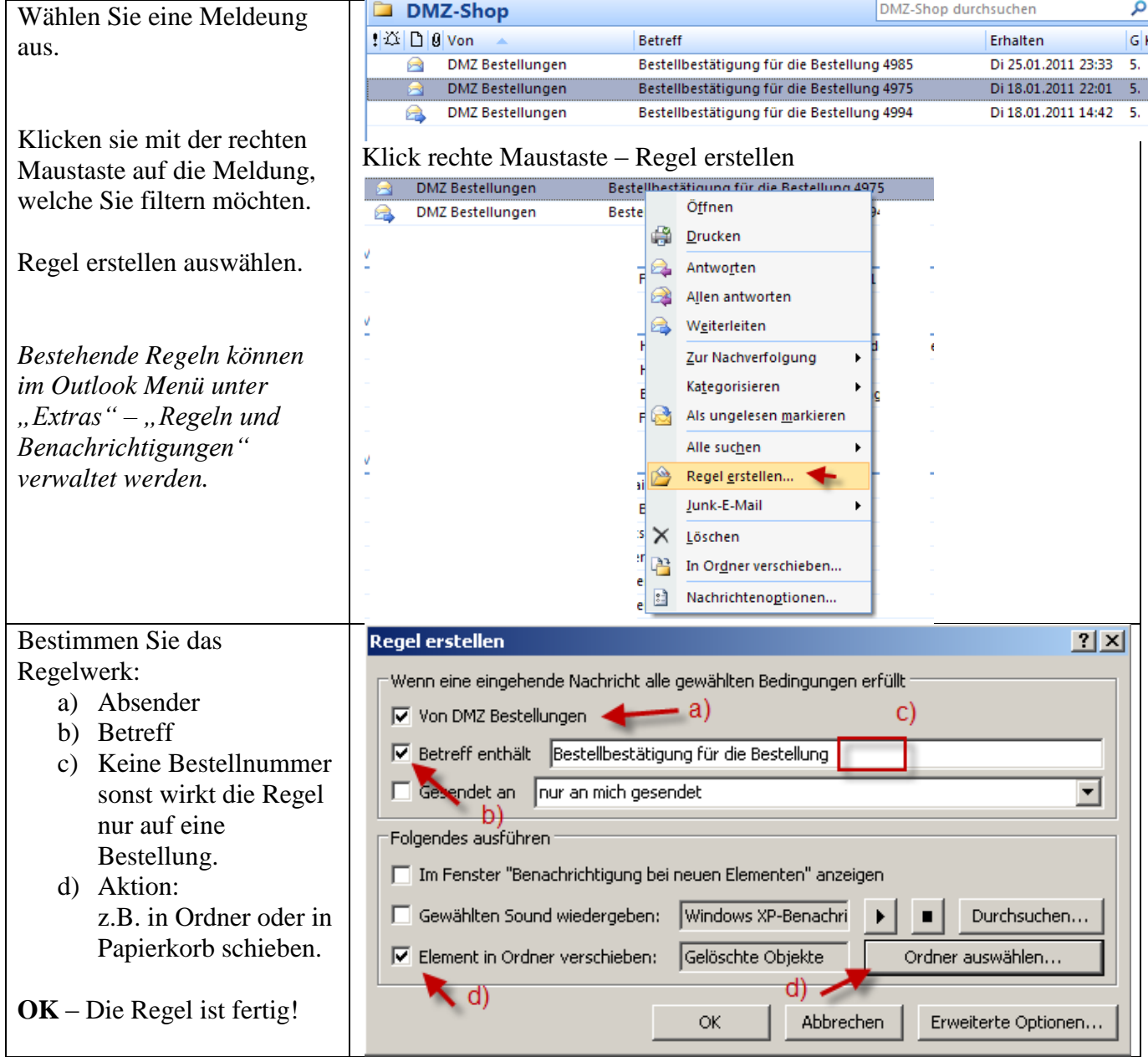